## **Graphing Quadratics – Standard Form**

$$
f(x) = \alpha x^2 + bx + c
$$

*Most common way to see a quadratic written.*

## Axis of Symmetry: 2 *b x a* − = Vertex:  $\left(\frac{-b}{2a}\right)$  $\frac{b}{a}$ *f* $\left(\frac{-b}{a}\right)$

2a ^ \ 2  $\left(\frac{-b}{2a}, f\left(\frac{-b}{2a}\right)\right)$ 

*Plug your axis of symmetry in to the function to find the y-value*

## **Steps to Graphing in STANDARD form:**

- 1. Identify a, b, and c.
- 2. Find the axis of symmetry. 2  $x = \frac{-b}{b}$ *a*  $=\frac{-b}{2}$  Graph this lightly as a dashed vertical line.
- 3. Table, Edit Function, start = A.O.S. This is your vertex. Plot it.
- 4. Scroll up and down to get other ordered pairs.
- 5. Connect in a u-shape with arrows at each end.

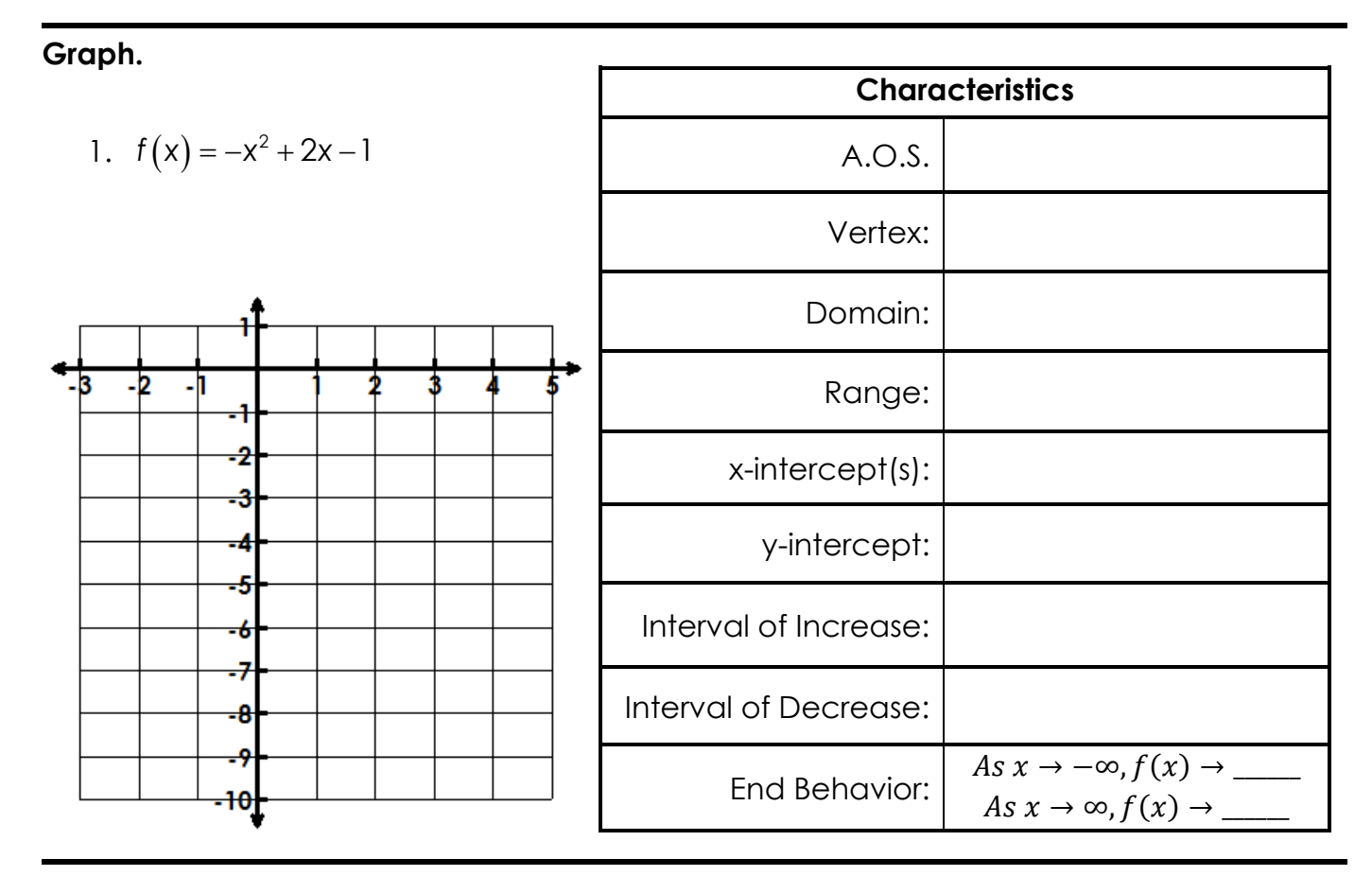

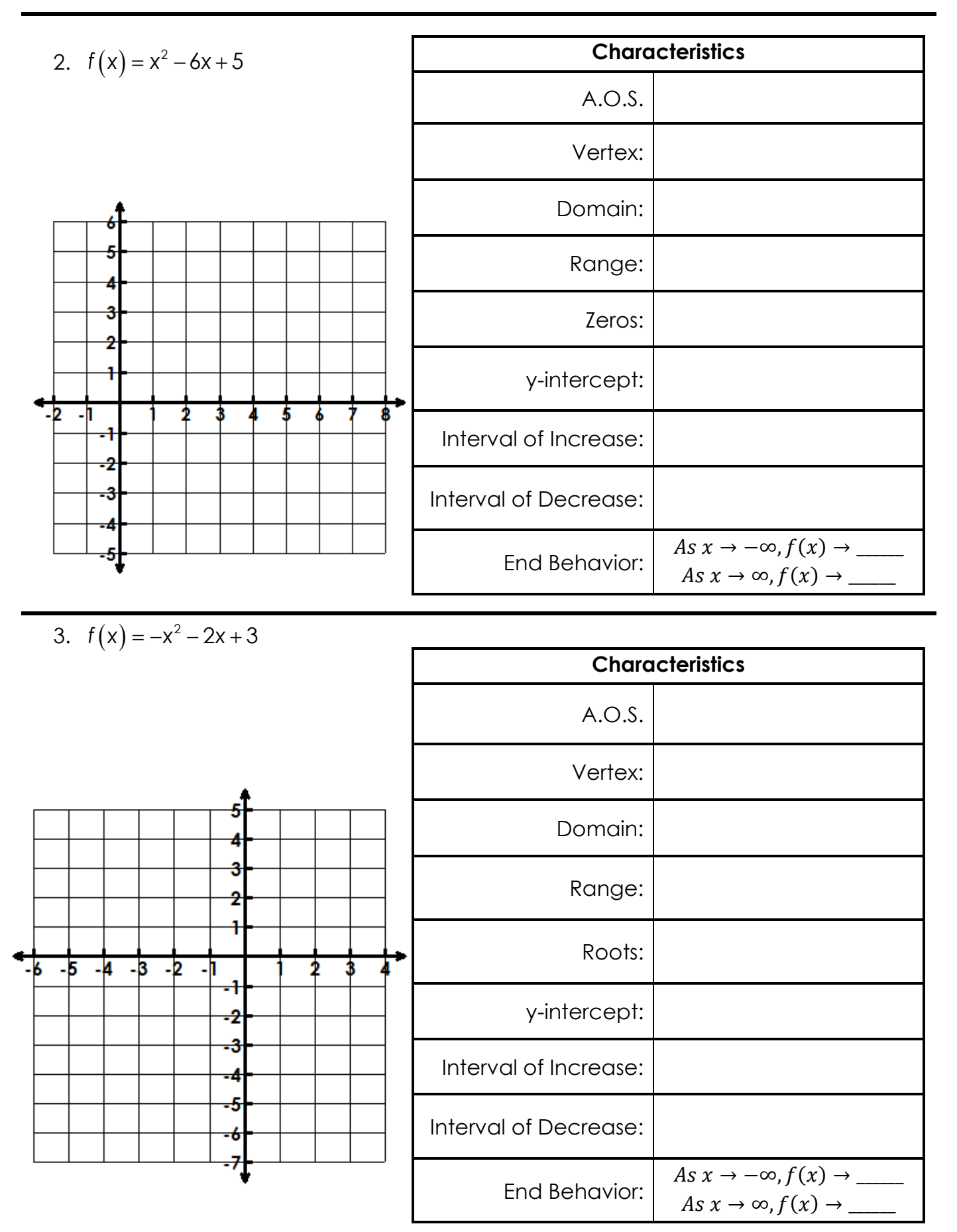